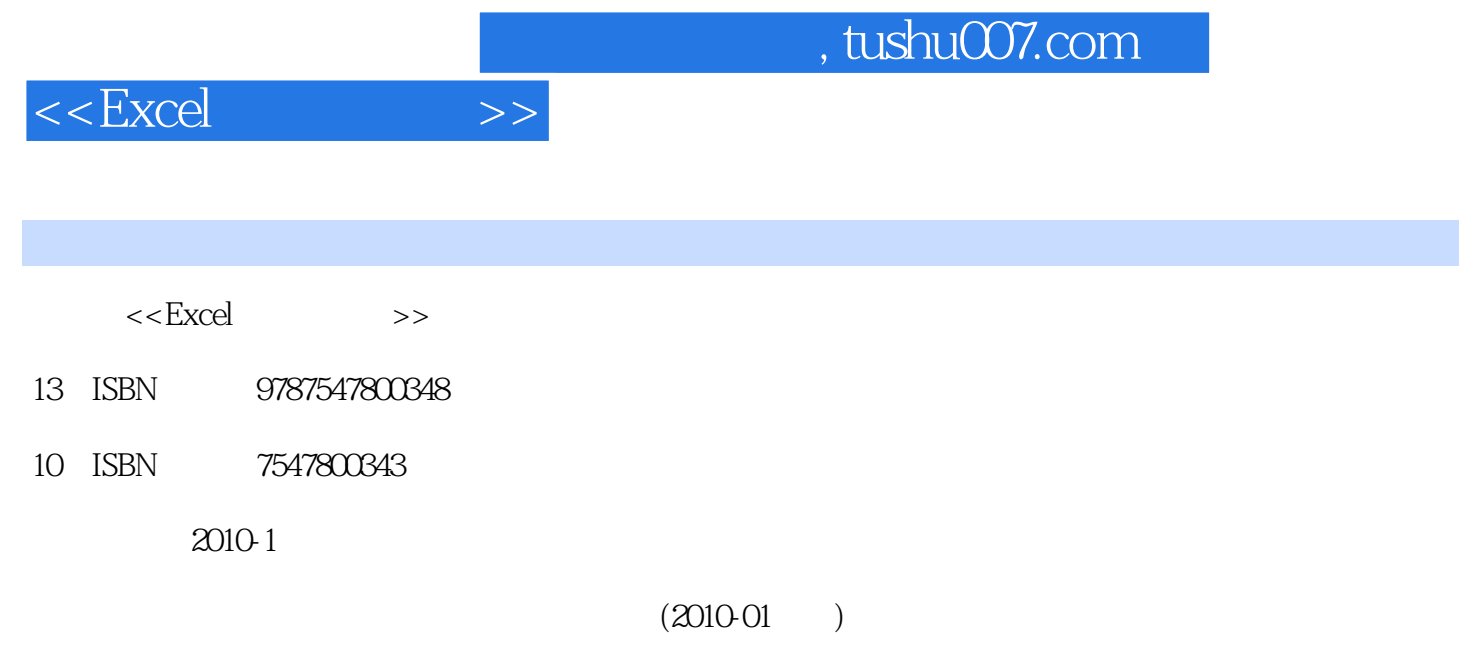

页数:136

PDF

更多资源请访问:http://www.tushu007.com

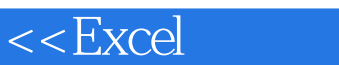

 $>>$ 

 $\overline{\phantom{a}}$ 

## , tushu007.com

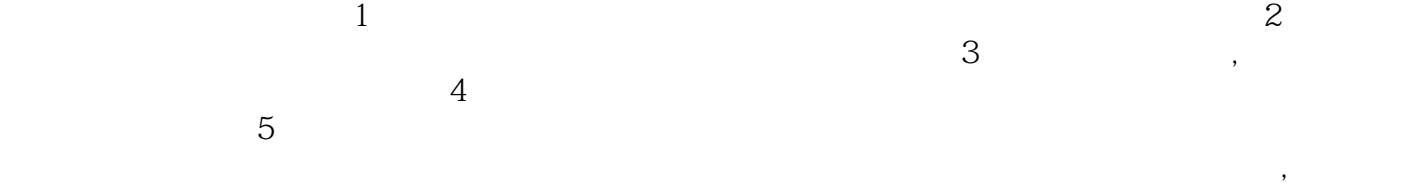

 $\lambda$ 

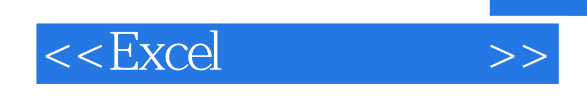

 $\,$  Excel  $\,$ 

 $Excel$ 

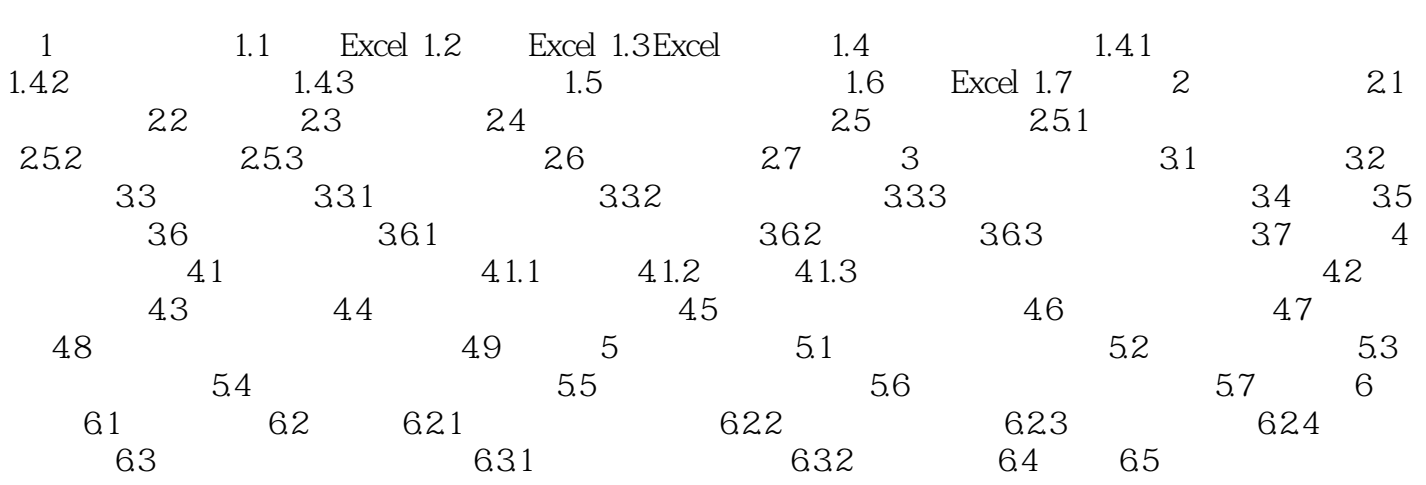

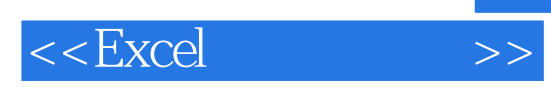

## $\,$  Excel

使用图示方法表示表格内容学会美化、打印和预览表格·采用任务式的编写方式·仅介绍该软件最实 用的功能·仅介绍一种最快捷、最通用的操作步骤·细化每个步骤,强调注意事项·每章都有练习题

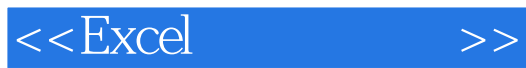

本站所提供下载的PDF图书仅提供预览和简介,请支持正版图书。

更多资源请访问:http://www.tushu007.com